## plc

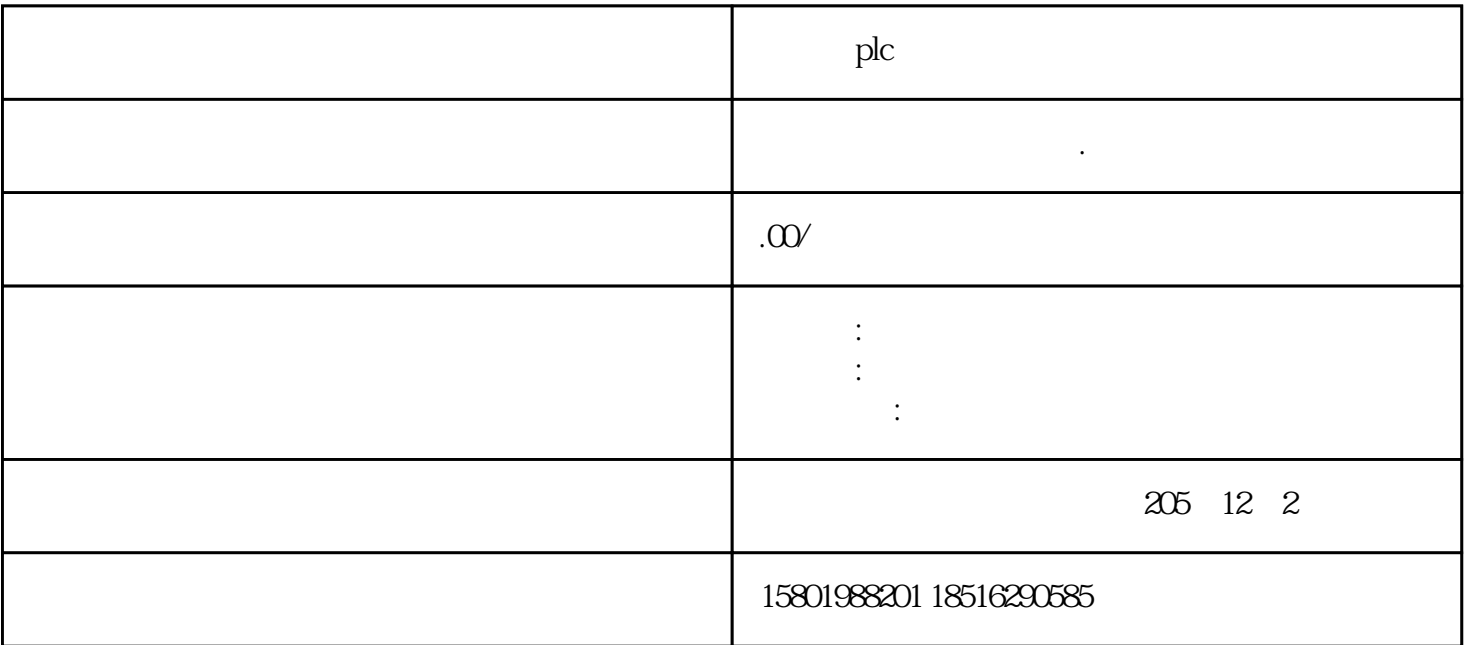

 $\mathop{\rm plc}\nolimits$ PLC

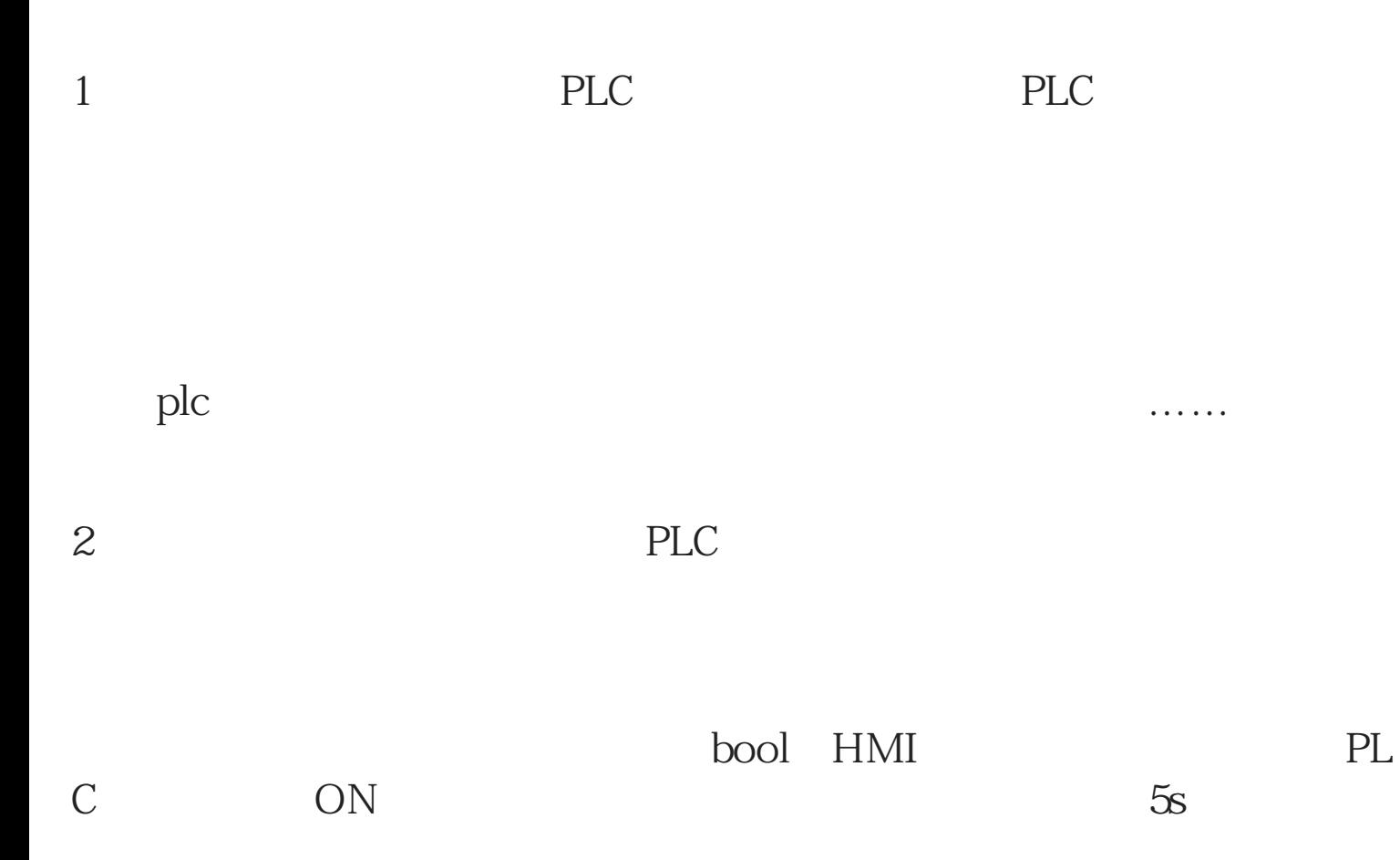

ON

PLC memory clock<br>PLC plc plc plc

1 PLC DB1 "PLC " "  $\frac{1}{2}$ 

 $2<sub>l</sub>$ 

3 . "PLC " . --- --- . " . " . " . " . " . " . " . " . " . " . " . " . " . " . " . " . " . " . " . " . " . " . " . " . " . " . " . " . " . " . " . " . " . PLC . " . " . PLC . " . " . PLC . " . " . " . " . " . " . " . " . " 反位",让"人机响应开关"变量随着"PLC秒开关"变化而变化;

4 PLC "PLC " 0.5 TON  $\frac{a}{1}$  1  $\kappa$ 

 $PLC$ 

1 plc  $2<sub>l</sub>$ 

3 com 4 OK, plc plc

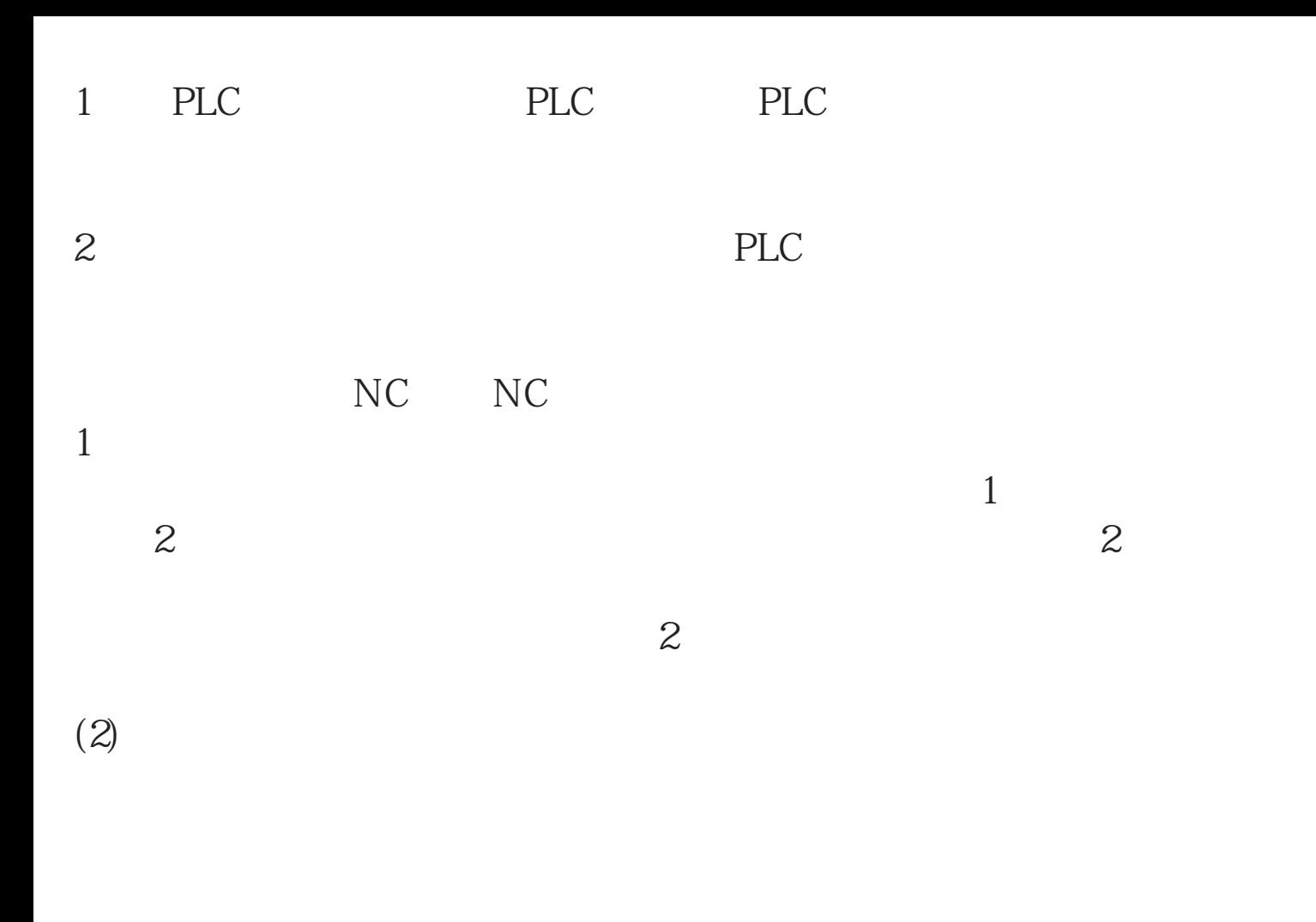

 $\mathop{\rm plc}\nolimits$